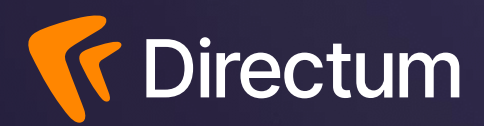

# **Вокруг МЧД: форматы, реестр ФНС, новое решение Directum и Контур**

## **Directum**

опыта внедрений

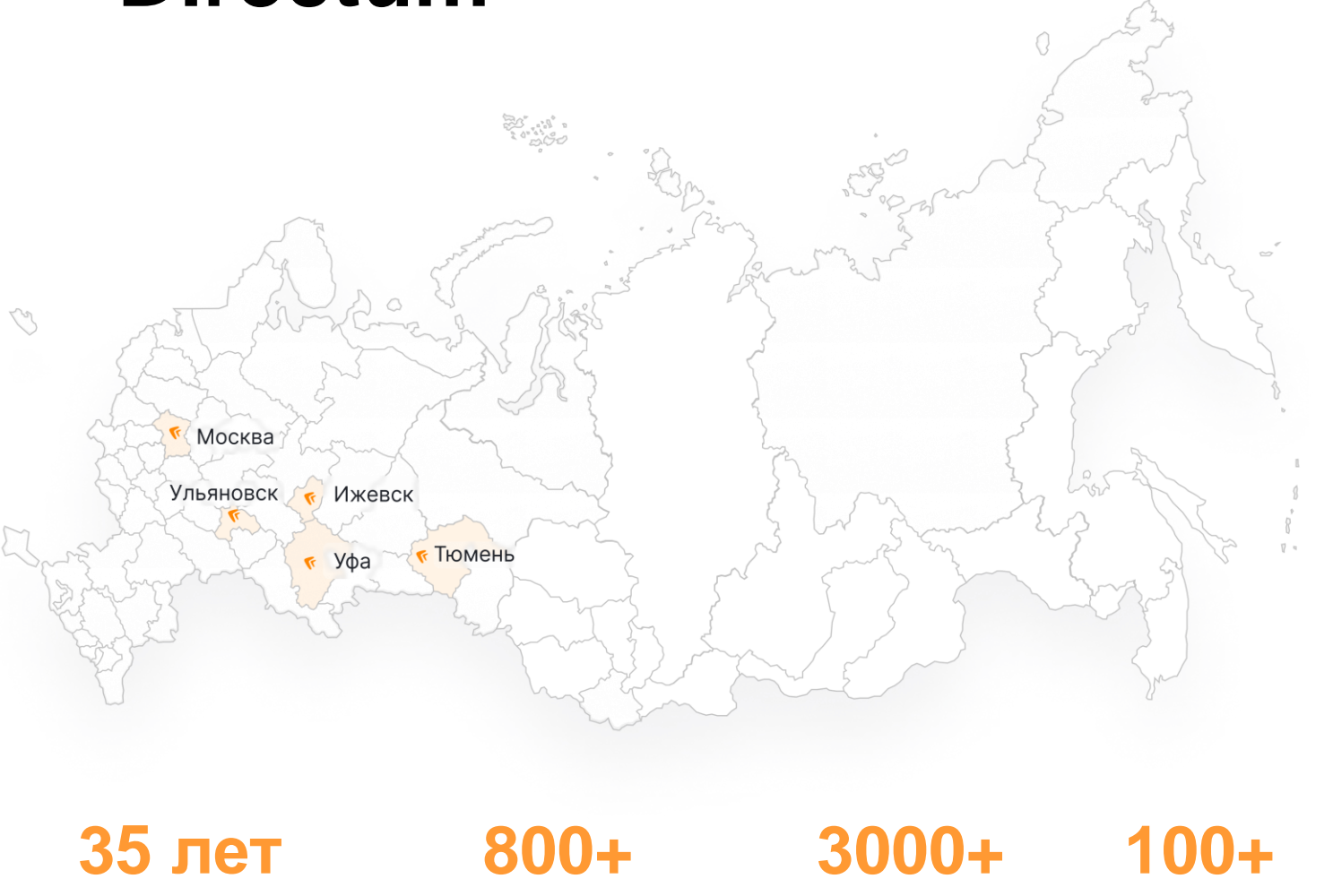

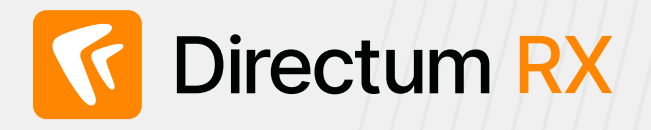

Интеллектуальная система управления цифровыми процессами и документами

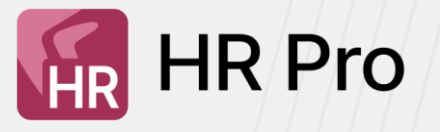

Система управления кадровыми процессами, документами и сервисами

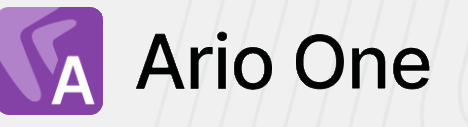

Интеллектуальная система для обработки любой текстовой информации

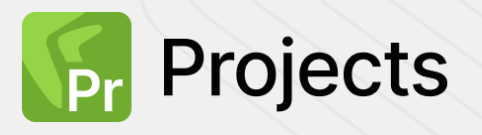

Система для управления проектами и командами

клиентов

партнеров

сотрудников

### **Повестка**

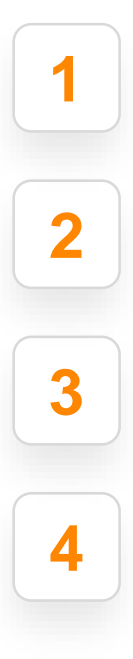

**1** Освежим знания в части НПА;

Расскажем о последних новостях в сфере МЧД;

Продемонстрируем функциональность по созданию МЧД в Directum RX и регистрацию через Контур. Доверенность

Ответим на вопросы

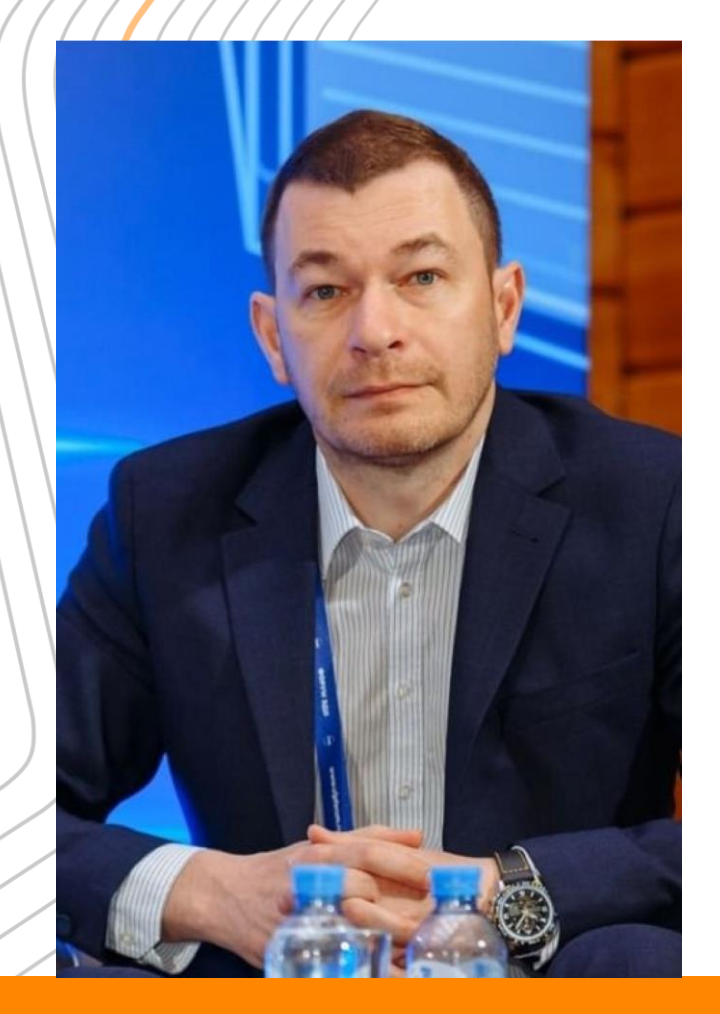

### **Роман Чубаров**

Начальник отдела методологии применения электронной подписи и хранения электронных документов хозяйствующими субъектами Управления ЭДО ФНС России

#### **ЭКСПЕРТ В ОБЛАСТИ**

- Электронного документооборота с контрагентами
- Машиночитаемой доверенности (МЧД) –распределенный реестр блокчейн ФНС России
- Методологии применения электронной подписи

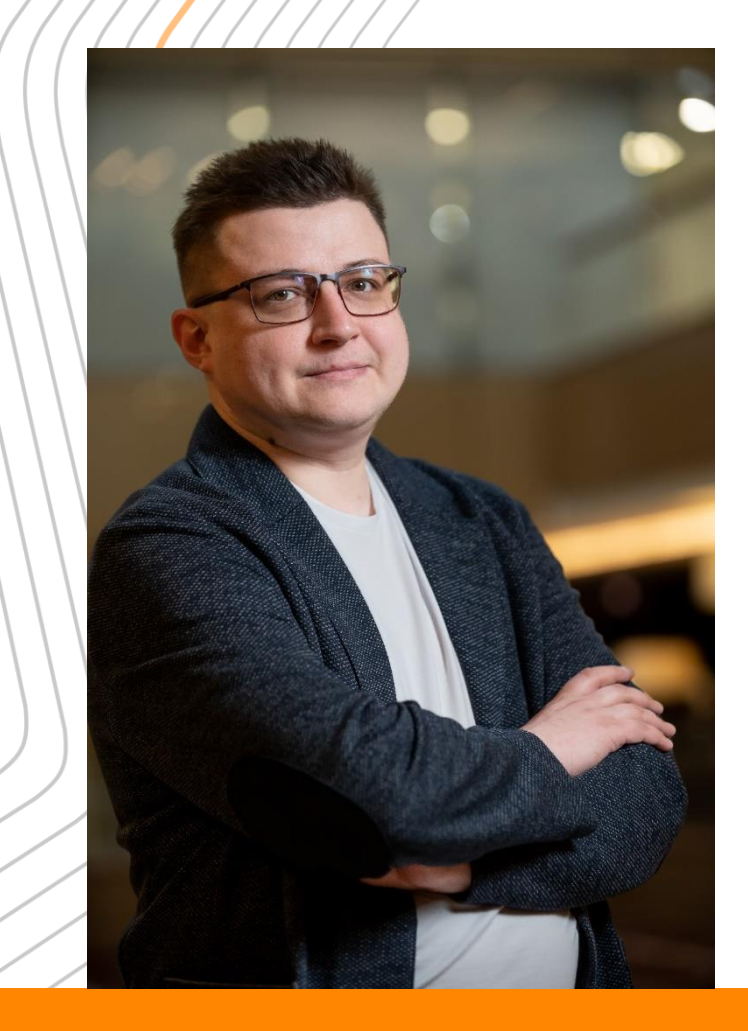

### **Иван Быков**

Ведущий эксперт Удостоверяющего центра Контура

#### **ЭКСПЕРТ В ОБЛАСТИ**

Электронной подписи

Машиночитаемой доверенности (МЧД)

Деятельности Удостоверяющих центров

#### **BACKGROUND**

10+ лет в IT

8+ лет консультирования по бизнес-процессам работы с ЭП

50+ публикаций в СМИ по теме законодательства в сфере ЭП и МЧД

Регулярный спикер-эксперт деловых конференций по цифровизации бизнеса

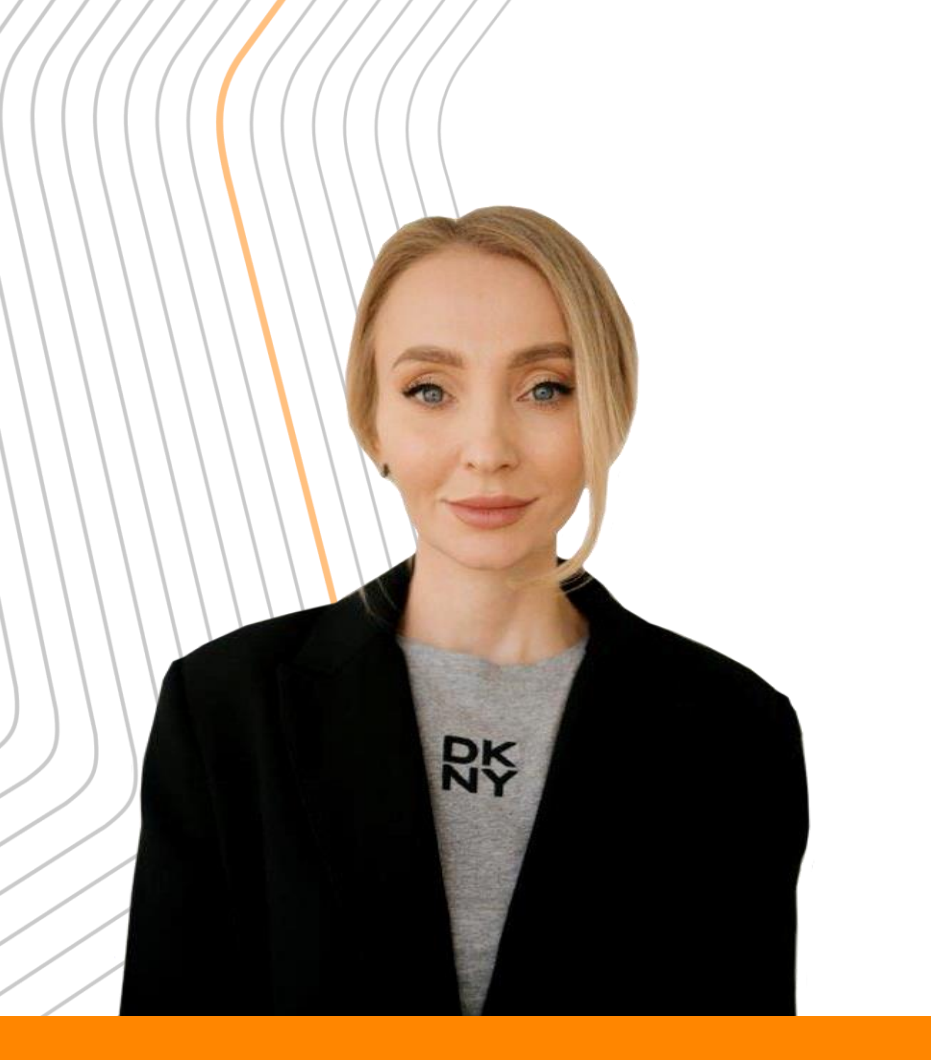

### **Алиса Муратова**

Руководитель проектов развития бизнеса Directum

#### **ЭКСПЕРТ В ОБЛАСТИ**

Электронного документооборота с контрагентами

Машиночитаемой доверенности (МЧД)

Электронного архива для налогового мониторинга

#### **BACKGROUND**

6+ лет опыта цифровизации бизнеса заказчиков

9+ лет в IT

Участвовала в создании первого в России решения по обмену ТрН и ТТН, вышедшего в продуктив

Регулярный спикер-эксперт деловых конференций по цифровизации бизнеса

100+ аналитических материалов в области ЭДО

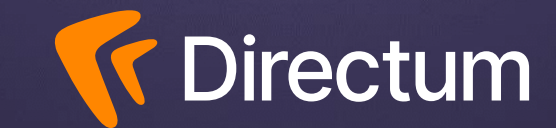

# **Изменения в 63 – ФЗ «Об электронной подписи»**

### **Изменения в 63-ФЗ**

При подписании документов использовали:

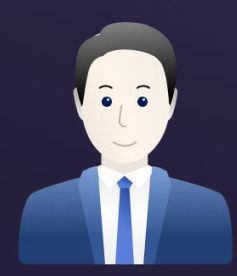

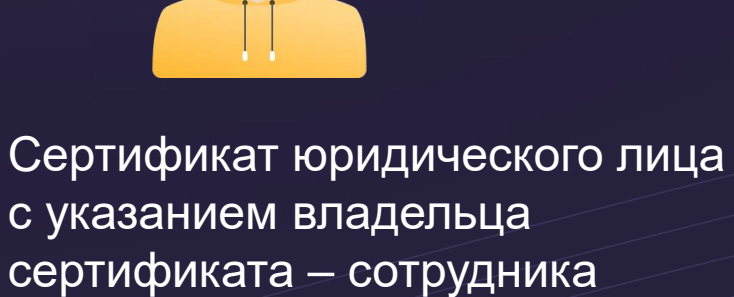

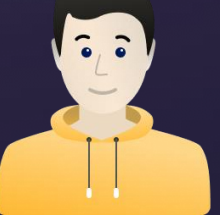

организации или ИП.

Сертификат юридического лица с указанием владельца сертификата – руководителя организации (фиксируется ЕГРЮЛ) или ИП.

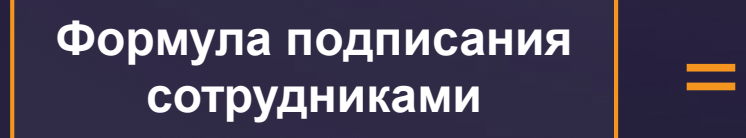

**Сертификат физического лица**

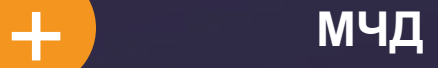

- 1 сентября 2023 года вступят в силу изменения в 63-ФЗ «Об электронной подписи» от 06.04.2011
- 4 августа 2023 опубликованы поправки (457-ФЗ), продлевающие срок жизни сертификатов сотрудников на год
- Бухгалтеры и другие уполномоченные смогут продолжить подписывать документы от лица компании с помощью сертификата сотрудника, если получат его до 01.09.23
- С 01.09.23 сотрудник сможет получить только сертификат физлица и использовать МЧД

### **Как подписывать документы с ЭП?**

**До 1 сентября 2024** возможны два варианта

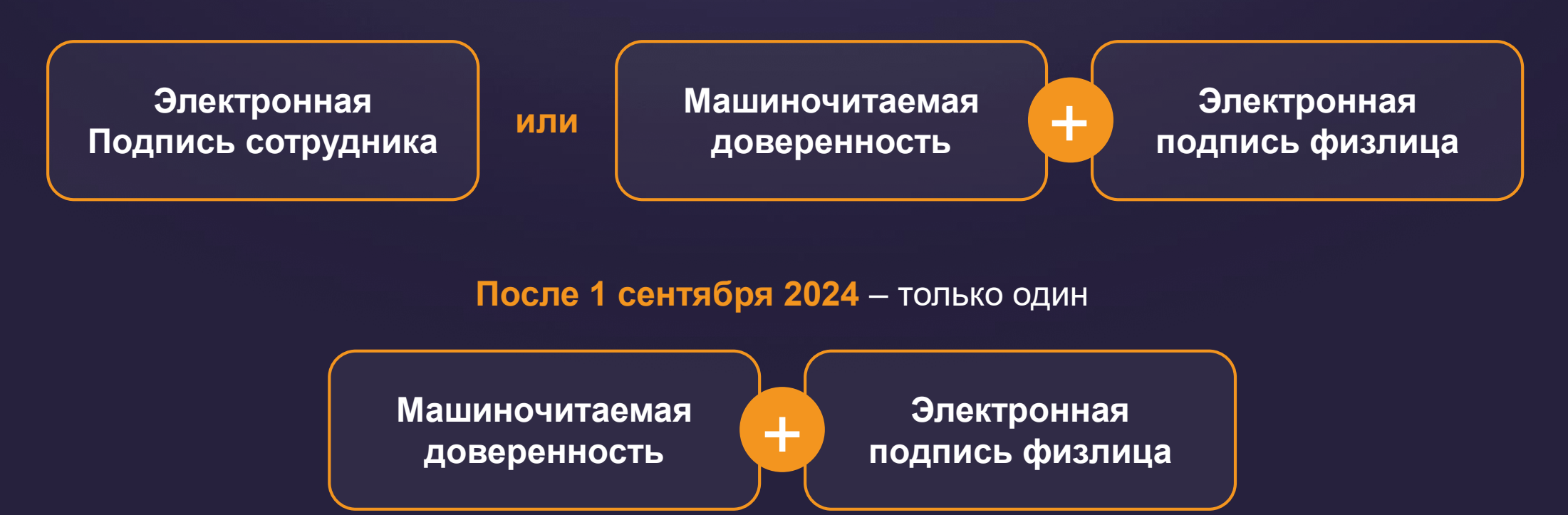

Получить сертификат сотрудника после **1 сентября 2023** невозможно!

### **Как есть/будет**

- Сертификат юридического лица с указанием владельца сертификата – руководителя организации или ИП будет/уже выдается:
- место получения: УЦ ФНС (доверенными УЦ ФНС), ЦБ или Федеральное казначейство;
- записывается только на токен без права копирования;
- один на организацию;
- первичная выдача происходит лично, доверенности на получения запрещены.

### **Что такое сертификат физического лица?**

- Без привязки к юридическому лицу
- Может быть выдан на любые цели
- Для подтверждения полномочий требуется машиночитаемая доверенность

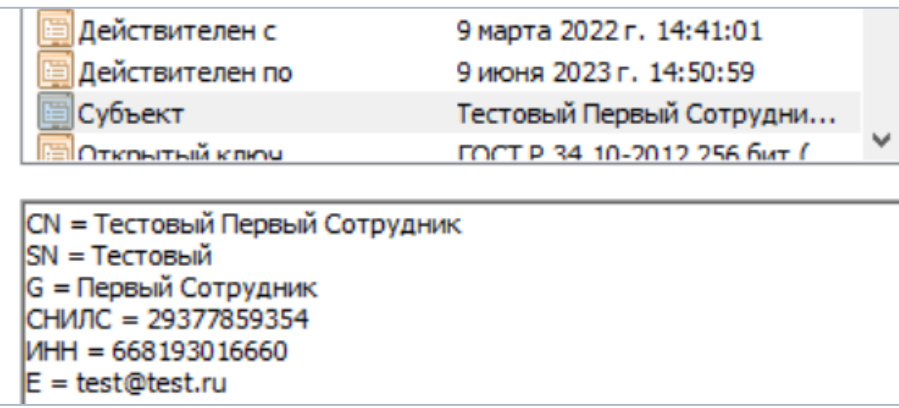

### **Нормативное регулирование**

- Гражданский Кодекс Российской Федерации (статьи 186, 187 регламентируют обязательность нотариального заверения и передоверие)
- Федеральный закон от 06.04.2011 №63-ФЗ «Об электронной подписи» (статьи 17.1 17.6 определение порядка использования МЧД и документов о полномочиях)
- Постановление Правительства Российской Федерации от 21.02.2022 № 222 «Об утверждении Правил представления заинтересованным лицам документа о полномочиях физического лица в случае, предусмотренном частью 2 статьи 17.1 Федерального закона «Об электронной подписи» (предоставление документов о полномочиях - не путать с МЧД это разные сущности!)
- Постановление Правительства Российской Федерации от 21.02.2022 № 223 «Об утверждении организационно-технических требований к порядку хранения, использования и отмены указанных в статьях 17.2 и 17.3 Федерального закона «Об электронной подписи" доверенностей» (использование и отмена МЧД, системы хранения МЧД, реестр сведений о МЧД)
- Постановление Правительства Российской Федерации от 21.02.2022 № 224 «Об утверждении требований к нормативным правовым актам федеральных органов исполнительной власти, устанавливающим порядок представления доверенности в предусмотренном пунктом 2 части 1 статьи 17.2 Федерального закона «Об электронной подписи» случае, и требований к порядку представления доверенности в предусмотренном пунктом 2 статьи 17.3 Федерального закона «Об электронной подписи» случае» (требования к НПА ФОИВ в области МЧД)
- Приказ Минцифры России от 18.08.2021 № 856 «О порядке формирования, актуализации классификатора полномочий и обеспечения доступа к нему» (формирование и использование классификатора полномочий)
- Приказ Минцифры России от 18.08.2021 № 857 «Об утверждении единых требований к формам доверенностей, необходимых для использования квалифицированной электронной подписи» (требования к содержанию полей МЧД)

# **Что такое МЧД**

- Это машиночитаемая доверенность. Её создают в специальных сервисах и только в формате xml.
- У МЧД обязательно есть следующая информация:
	- о доверителе,
	- уполномоченном работнике,
	- и его полномочиях
- ! МЧД не то же самое, что скан бумажной доверенности

#### Доверенность для ЭДО

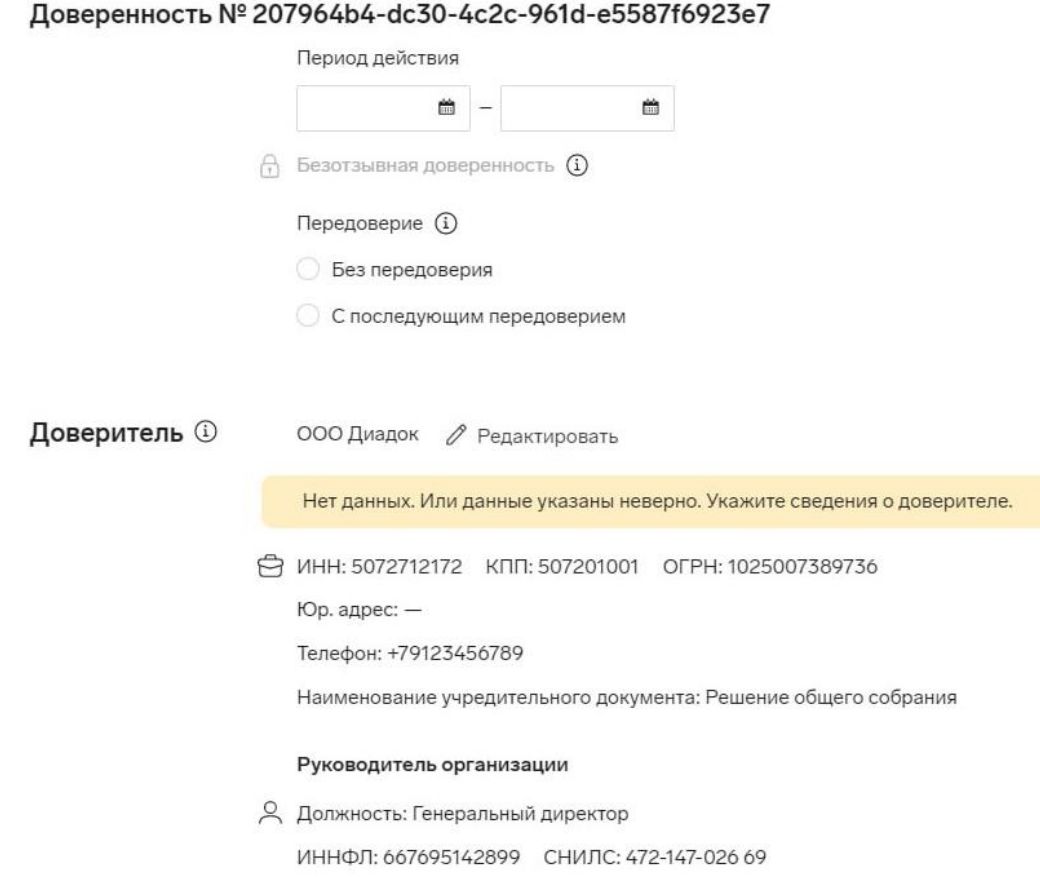

### **Где уже можно использовать МЧД**

• в отчетности перед контролирующими органами. Например, ФНС и ФСС (СФР), Честный знак

**154 574**

Общее количество зарегистрированных МЧД на июль 2023 год

• документообороте с контрагентами и внутри компании

**48 807**

Из них выдал Контур

### **Где можно создать?**

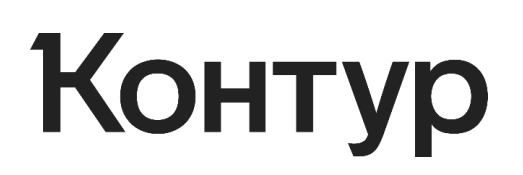

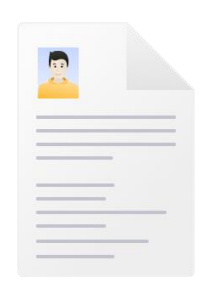

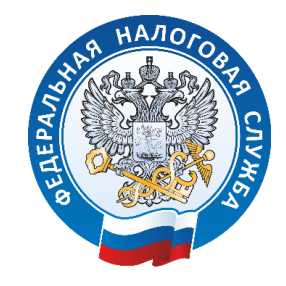

#### **Оператор ЭДО (МЧД)**

например, Контур.Доверенность

#### **Самостоятельно На сайте ФНС**

в вашей ИС в формате XML, исходя из требований к форме, прописанных в приказе Минцифры РФ от 18.08.2021 № 857

### **Как создать?**

#### **Для создания доверенности необходимо:**

Создать XML-файл, содержащий все необходимые реквизиты.

Подписать доверенность ЭП руководителя организации.

Зарегистрировать.

**4**

**5**

**3**

**2**

**1**

Передать МЧД в ИС для хранения.

Отозвать (отменить) при необходимости.

## **Как передавать?**

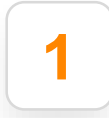

В пакете с каждым документом.

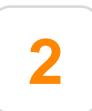

Номер, дата совершения доверенности и ссылка на ИС хранения передается в самом документе или **иным способом вместе с документом**.

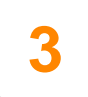

**3** Передаваться однократно в ИС получателя (только для B2G).

## **Где хранить МЧД?**

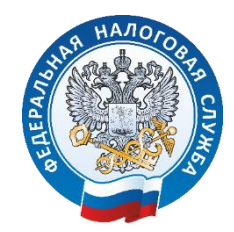

В распределенном реестре ФНС

В собственной информационной системе

### Контур

В сервисах Контур.Доверенность и Контур.Экстерн, в ЛК КО

- **1. Классификатор полномочий для бизнеса**
- **2. Передоверие МЧД и нотариат**
- **3. Разные форматы МЧД**

### **Форматы МЧД: единый или разные?**

### **Единый формат МЧД (003):**

- B2B и внутренний документооборот
- нотариальные доверенности
- электронные торги по Госзаказу
- сценарии будут добавляться

#### **Свои форматы (на 01.09.2023):**

- b2g (отчетность в ФНС, СФР, ЦБ)
- порталы Федресурс, Честный знак

### **Нотариальные МЧД и передоверие**

- Создает нотариус
- Подпись доверителя «на планшете»
- МЧД подписывается электронной подписью нотариуса
- Направляется в ЛК Нотариата или публикуется в распределенном реестре

# **Где можно использовать МЧД из Контур.Доверенности**

Пока — для внутреннего документооборота и работы с контрагентами. В будущем в Контур. Доверенности можно будет создавать и работать с любой МЧД.

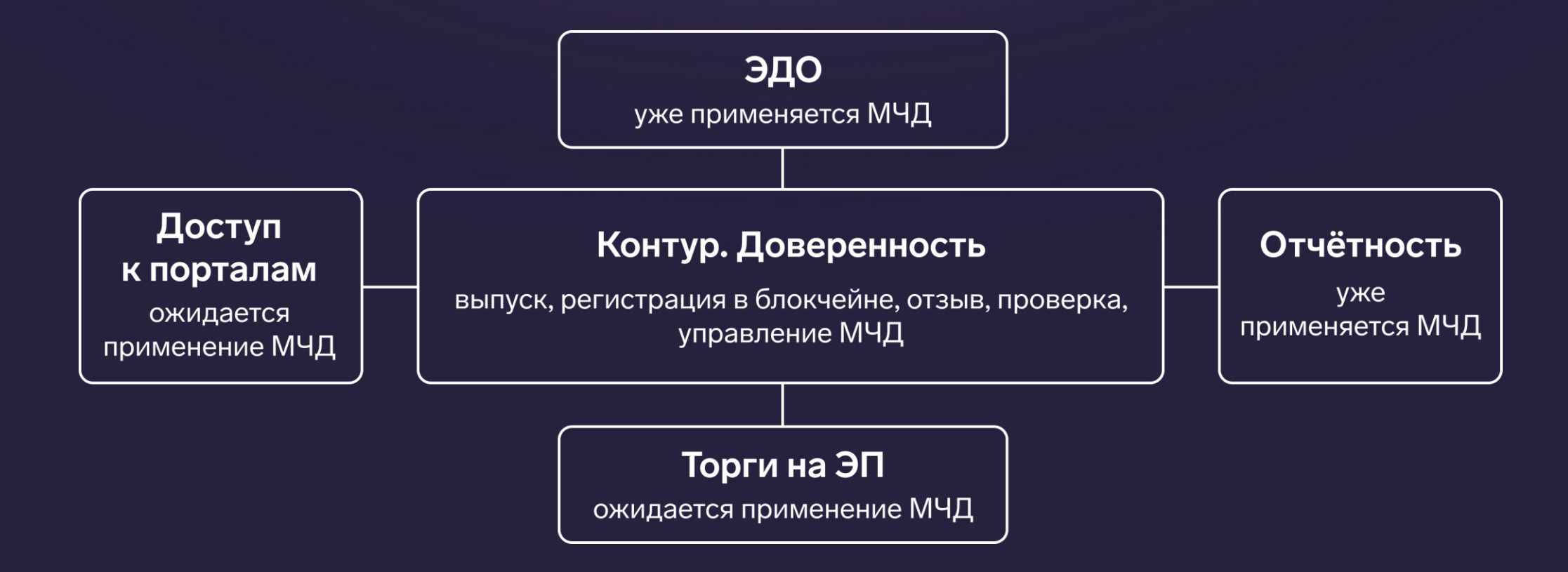

# **Классификатор полномочий**

## **Классификатор от Минцифры**

#### **Что это значит?**

- Автоматически проверить полномочия нельзя
- Выбрать готовые полномочия при создании МЧД можно только из старого справочника
- Специфических полномочий там нет и не будет
- Автоматическую проверку без справочника сделать нельзя (но можно в рамках заказной разработки)

# **Что есть в Directum RX для работы уже сейчас?**

# **Цикл работы с МЧД**

- 1. Создание, публикация в блокчейн сети ФНС, отзыв, т.е. управление жизненным циклом МЧД.
- 2. Использование МЧД при подписании сотрудниками КЭП электронных документов

### **Что есть в RX:**

- 1. Загрузка МЧД из сервисов обмена (Диадок, СБИС) –GUID ;
- 2. Подписание документов КЭП физического лица с использованием МЧД (GUID);
- 3. При подписании документов есть возможность выбрать МЧД из Справочника МЧД НОР;
- 4. Информация об МЧД в карточке;
- 5. Отображение в штампе информации об МЧД;
- 6. Указание МЧД в титуле продавца и в титуле покупателя;
- 7. Хранение МЧД НОР

### **Какая ключевая потребность?**

- Создавать и подписывать МЧД в одном информационном пространстве
- Управлять жизненным циклом МЧД (сроки, отзывы, перевыпуск и т.д.)
- Управлять и простыми и электронными доверенностями

# **Коннектор к Контур.Доверенность**

- Создание XML МЧД в Directum RX (он же конструктор МЧД)
- Регистрация МЧД в блокчейне через Контур.Доверенность
- Отзыв МЧД
- Печатная форма с отметкой о подписании документа с МЧД
- Работа с реестром доверенностей в Directum RX
- Маршруты согласования для удобства выпуска МЧД

Поддержка с версии 4.6

Срок выпуска: август 2023

# **Контур.Доверенность или Контур.Диадок?**

#### **Контур.Доверенность**

- Умеет создавать МЧД на базе данных из ИС
- Полный цикл взаимодействия с Блокчейном. Регистрация, отзыв, валидация внешних доверенностей.
- Общий кабинет по работе с МЧД для всех ЮЛ в группе компаний
- Будет закрывать форматы взаимодействия с B2G основанные на формате 003 и текущие форматы отправки доверенностей в ФНС и ФСС(СФР?)

#### **Контур.Диадок**

- Умеет отправлять на регистрацию готовые МЧД для B2B
- Закрывает только сценарии ЭДО с контрагентами

### **Ценообразование**

**Стоимость коннектора:** 

**Базовая стоимость на 1 ЮЛ API:** 129 000 руб. + 12000 руб. web-сервис.

#### **Для холдингов:**

- Лестничная тарификация API по принципу оптом дешевле (еще в разработке).
- Web-сервис 12000 руб.
- МЧД прямо сейчас не тарифицируется

**Отдельная оплата за модуль интеграции с Контур.Доверенность в зависимости от выбранного тарифа**

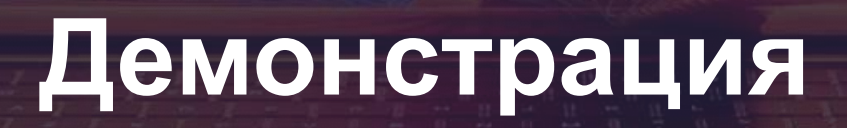

# **Что делать клиентам?**

# **Для крупных (от 100 МЧД и более)**

#### **Уже сейчас**

- Обновить подписи
- Выбрать провайдера МЧД
- Пересмотреть организацию выпуска доверенностей
- Начать выпускать МЧД вручную
- Загружать МЧД в Directum RX (версии 4.4 и выше) вручную
- Подписывать документы с МЧД

#### **Август-сентябрь**

- Обновиться (версии 4.6 и выше)
- Дождаться выхода версии RX с МЧД (заложить бюджет на покупку интеграции с КД)
- В будущем создавать МЧД в RX и управлять ЖЦ в RX

# **Для небольших (до 50 МЧД)**

#### **Уже сейчас**

- Обновить подписи
- Выбрать провайдера МЧД
- Пересмотреть организацию выпуска доверенностей
- Начать выпускать МЧД вручную
- Загружать МЧД в Directum RX вручную
- Подписывать документы

#### **Август-сентябрь**

• При желании можно будет докупить модуль интеграции с КД либо продолжать работать в том же режиме

### **Можно ли использовать бумажные доверенности для КЭП?**

**Общий принцип гражданского законодательства: все, что прямо не запрещено, то разрешено.** 

- Прямого запрета в НПА (ФЗ 63) нет
- Запрета на словах тоже нет
- Операторы (не все) не устанавливают ограничения на обязательность МЧД при передаче и подписании документа
- Прецедентов нет
- Проверять никто пока не решается

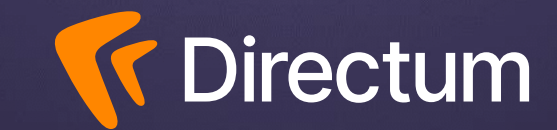

# **Ваши вопросы**